Hermed fremsendes ELIZA version 4.02.

Dokumentation og faktura følger senere.

Filen ELIZA.DOK indeholder foreløbig dokumentation, herunder installationsvejledning. Af hensyn til eventuelle brugere uden maskinerfaring skal det her nævnes at ELIZA.DOK bringes på skærmen således:

Anbring disketten i venstre drev. Skriv: A: (efterfulgt af tryk på $\boxed{d}$ -tasten) og maskinen svarer med: A> fortsæt således: A>TYPE ELIZA.DOK (og tryk på 4)

ELIZA.DOK kommer på papir, hvis man før det ovenstående holder CONTROL-tasten nede mens man trykker på P-tasten.

God fornøjelse med ELIZA!

Venlig hilsen

Celdiber

Knud Fjeldsted Horsensvej 17 3000 Helsingør telf 02-21 16 77

PS: Programmet kan iøvrigt prøvekøres direkte fra originaldisketten således:

A>ELIZA

men det anbefales at følge backup-anvisningen i ELIZA.DOK

DOKUMENTATION TIL ELIZA version 4.02

GENERELT OM PROGRAMMET

Dette er den første mikrodatamat-udgave af ELIZA, som i et og alt opfører sig som det originale ELIZA-program.

ELIZA blev skrevet i 1965 af Joseph Weizenbaum, M.I.T. (Massachusetts Institute of Technology). Programmet blev skrevet i MAC-SLIP, som er et listeprogrammeringssprog i slægt med LISP.

Programmet vakte stor opstandelse og gav anledning til en del mytedannelser angående datamaters evner til at kommunikere på menneskelig vis. Joseph Weizenbaum fejede en del af myterne af bordet ved detaljeret at redegøre for programmets virkemåde, i en artikel i tidsskriftet Communications of the ACM [Vol. 9, #1, Jan. 1966; p. 36-451. Denne artikel er vedlagt i kopi.

Det er næppe en overdrivelse at kalde ELIZA for det mest kendte og mest omtalte EDB-program overhovedet. Det er det første program som har udvist noget der lignede kunstig intelligens, og det blev "startskuddet" til forskningsområdet "Artificial Intelligence" (=AI).

AI sygnede hen som forskningsområde i begyndelsen af 70-erne, da man var nået ud i en blindgyde, hvor det ikke rigtigt så ud til at man kunne komme væsentligt videre hen i retning af noget der kunne bruges til noget, hvilket nok både var årsag til og konsekvens af at forsknings- midlerne reduceredes drastisk.

Denne udvikling vendte brat, da det amerikanske militær fattede interesse for AI. De militere anvendelsesmuligheder ved AI fik Joseph Weizenbaum til at "st& af", for i stedet at hellige sig en kritisk analyse af forholdet mellem EDB og menneske, og mellem EDB og samfund.

I bogen Computer Power and Human Reason (1976) ggr Joseph Weizenbaum allerede i forordet endnu engang cop med nogle af reaktionerne på ELIZA. Bl.a. er han chockeret over at en amerikansk psykiater (prof. Kenneth M.Colby) i ramme alvor forestiller sig en del af psykiaterens arbejde overgivet til et EDB-program af typen ELIZA. Joseph Weizenbaum bemærker, at det siger mere om psykiaterens (fattige) opfattelse af sit fag end om datamaskinens muligheder. Weizenbaum skrev bl.a.:

I had thought it essential, as a prerequisite to the very possibility that one person might help another learn to cope with his emotional problems, that the helper himself participate in the other's experience of those problems and, in large part by way of his own empathic recognition of them, himself come to understand them. ... That it was possible for even one practicing psychiatrist to advocate that this crucial component of the therapeutic process be entirely supplanted by pure technique - that I had not imagined!

Ved en forelaesning i Kgbenhavn i maj 1984 gav Joseph Weizenbaum udtryk for; at han var mere bekymret over at menneskene kommer til at ligne datamaskiner end over det omvendte.

Efter læsning af ovenstående er du nu rustet til at få mindst mulig fornøjelse af programmet ELIZA, så glem det hele for en stund! -og få dig nogle under holdende og forhabentiig også forbavsende samtaler med ELIZA!

Det foreliggende program er (funktionelt) en tro kopi af Weizenbaums originale ELIZA-program, udstyret med det i hans artikel beskrevne "script", som senere har faet navnet DOCTOR.

<sup>I</sup>denne mikrodatamatversion af programmet er DOCTOR-script'et inte- \_.greret i ELIZA-programmet, sa det er ikke muligt at editere i scriptet. Hvis du følger disse "spilleregler" far du mest glede af programmet:

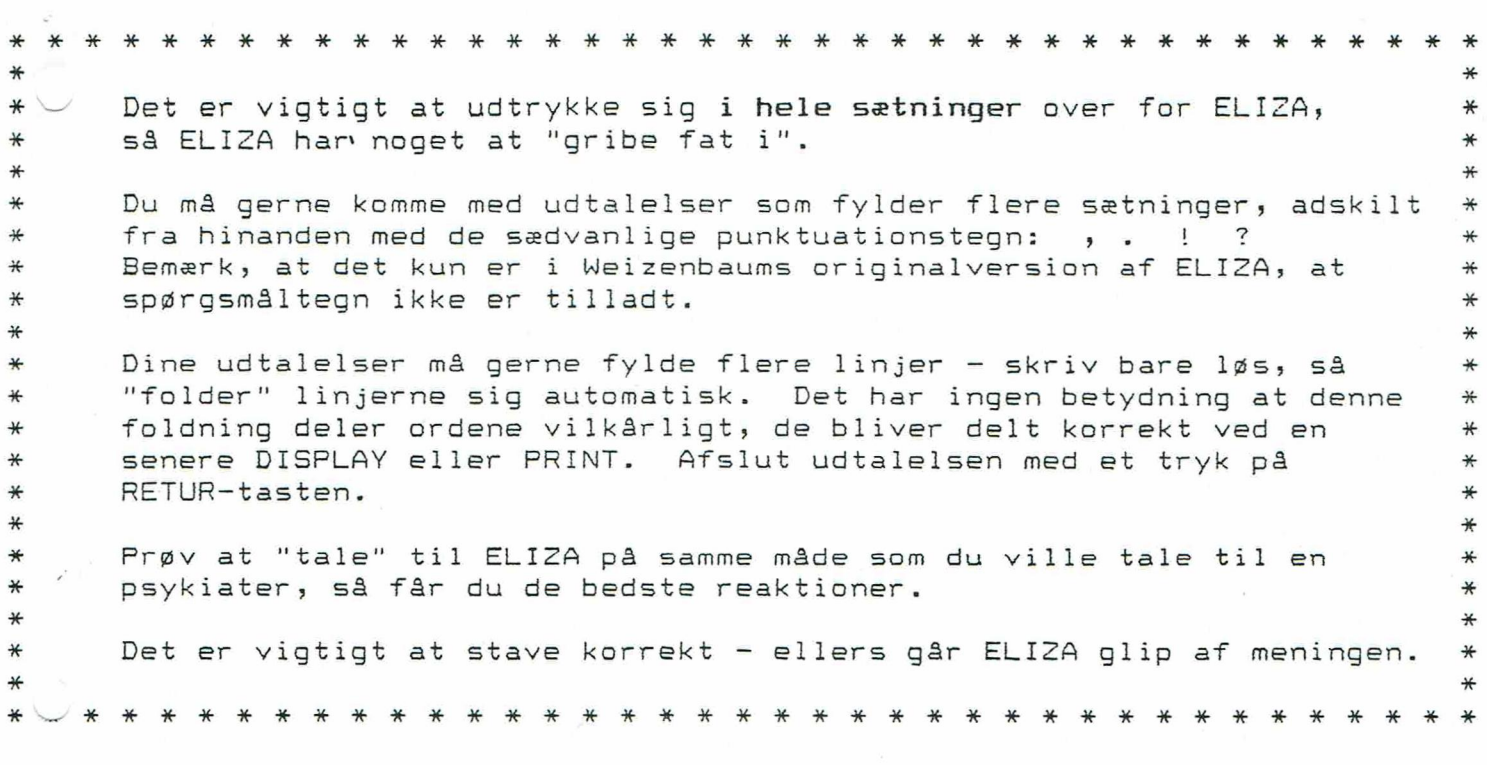

### INS TALLERING AF ELIZA

Tag allerfgrst en kopi af den originale ELIZA-diskette, og gem den originale ELIZA-diskette p& et sikkert sted. Den just fremstillede kopi af originaldisketten kaldes herefter for ELIZA master-disketten. Anbring ELIZA master disketten i venstre drev og skriv A: efterfulgt af et tryk på RETUR-tasten. På skærmen kommer nu tegnet A> som viser at styresystemet er klar til at modtage en ordre.

### PRINTENRRESER VAT I ON

 $\ast$  $\ast$  $\ast$  $\ast$  $#$  $\ast$  $\ast$ ₩  $\ast$ ₩  $\ast$  $*$  $\ast$  $\ast$  $\ast$  $\ast$  $\ast$  $\ast$ ₩

> Skal ELIZA kun bruges på enkeltbrugersystemer kan dette afsnit overspringes. I flerbrugersystemer hvor en printer deles af flere brugere, og hvor reservation af printeren administreres af styresystemet, skal ELIZA have oplysning om nummeret på den pågældende printer for at kunne foretage den nødvendige printerreservation før eventuelle udskrifter. Filen ELIZA.PRT skal da vere til stede; og den skal indeholde et enkelt heltal, nemlig nummeret på den fælles printer.

ELIZA-disketten leveres med 4 filer: PRINTERO PRINTER1 PRINTERE PRINTER3

svarende til de fire printernumre 0, 1, 2 & 3.

Hvis f.eks systemet har en fælles printer med nummeret 2 (det er f.eks. tilfældet ved mange 4-bruger Piccoline-anlæg), foretages følgende kopiering:

A>PIP ELIZA.PRT=PRINTER2

### HJÆLPES KÆRM

ELIZA-disketten indeholder filerne DANSK

ENGELSK samt ELIZA.HLP

Disse filer indeholder hjælpetekster, som kommer frem på skærmen ved tryk på tasten 7?" efterfulgt af tryk på RETUR-tasten. Ved leveringen indeholder ELI2ZA.HLP engelske hjælpetekster, da det forekommer mest naturligt at blive hjulpet på engelsek midt i en engelsk samtale. Hvis du imidlertid alligevel ønsker danske hjælpetekster, foregår det ved følgende kopiering:

A>PIP ELIZA.HLP = DANSK

og hvis du siden fortryder, kommer du tilbage således:

A>PIP ELIZA.HLP = ENGELSK

### FREMSTILLING AF ARBEJDSDISKETTE

Anbring en formatteret diskette i det højre drev. Det vil nok vare en fordel hvis denne diskette er forsynet med styresystemet; så den kan bruges til opstart af maskinen (følg fabrikantens vejledning). Du skal nu kopiere samtlige ELIZA-filer over på den nye diskette:

A>PIP b:=a:ELIZA.+

Anbring derefter ELIZA master-disketten på et sikkert sted.

### KØRSEL MED ELIZA-PROGRAMMET

Anbring ELIZA-disketten ( arbejdskopien! ) i venstre diskettedrev og tast A efterfulgt af et tryk pa RETUR-tasten. Skriv nu ELIZA og tryk igen p& RETUR-tasten. Herefter går resten af sig selv.

De følgende ord har en særlig betydning når de står alene:

display Hele den hidtil førte samtale vises på skærmen.

print Hele den hidtil førte samtale udskrives på printeren.

save Hele den hidtil førte samtale gemmes på disketten.

load En gammel samtale hentes op fra disketten.

clear Den hidtil førte samtale slettes; men visse ting huskes.

restart Alt glemmes og programmet starter forfra.

stop Programmet standser.

- 40 Linjedeling i skærmudskrifter sker inden for 40 tegn.
- 80 Linjedeling i skærmudskrifter sker inden for 80 tegn.

God fornøjelse med ELIZA !

Hvis du opdager fejl i programmets opførsel, bedes du indsende den originale ELIZA-diskette sammen med en beskrivelse af fejlen. En rettet udgave vil da blive dig tilsendt. Kommentarer om eventuelle uklarheder i dokumentationen modtages gerne.

### $K$ nud Fjeldsted

# 

 $\mathcal{L}(\mathcal{L})$ A. G. OETTINGER, Editor

## ELIZA—A Computer Program For the Study of Natural Language Communication Between Man Ånd Machine

### JOSEPH WEIZENBAUM .

Massachusetts Institute of Technology,\* Cambridge, Mass.

ELIZA is a program operating within the MAC time-sharing system at MIT which makes certain kinds of natural language \_conversation between man and computer possible. Input sen- . tences' are analyzed on the basis of decomposition rules which cre triggered by key words appearing in the input text. Responses are generaied by reassembly rules associated with selected decomposition rules. The fundamenial technical problems with which ELIZA is concerned are: (1) the identification of key words, (2) the discovery of minimal context, (3) the choice of appropriate transformaticns, (4) generation of responses in the absence of key words, and (5) the provision of an editing capability. for ELIZA "scripts". A discussion of some psychological issues relevant to the ELIZA approach as well as of future developments concludes the paper.

### Introduction

It is said that to explain is to explain away. This maxim is nowhere so well fulfilled as in the area of computer programming, especially in what is called heuristic programming and artificial intelligence. For in those realms machines are made to behave in wondrous ways, often sufficient to dazzle even the most experienced observer. But once a particular program is unmasked, once its inner workings are explained in language sufficiently plain to induce understanding, its magic crumbles away; it stands revealed as a mere collection of procedures, cach quite comprchensibic. The observer says to himself "I could have written that", With that thought he moves the program in question from the shelf marked "intelligent", to that reserved for curios, fit to be discussed only with people less enlightened than he.

\* Department of Electrical. Engineering.

The object of this paper is to cause just such a reevaluation of the program about to be "explained". Few programs ever needed it more.

### ELIZA Program

ELIZA is a program which makes natural language conversation with a computer possible. Its present implementation is on the MAC time-sharing system at MIT. It is written in MAD-Suir [4] for the IBM 7094. Its name was chosen to emphasize that it may be inerementally improved by its users, since its language abilities may be continually improved by a "teacher". Like the Eliza of Pygmalion fame, it can be made to appear even more civilized, the relation 'of 'appearance to reality, however, remaining in the domain of the playwright.

For the present purpose it is sufficient to characterize the MIAC system as one which permits an individual to operate a full scale computer from a remotely located typewriter. The individual operator has the illusion that he is the sole user of the computer complex, while in fact others may be ''time-sharing" the system with him. What is important here is that the computer can read messages typed on the typewriter and respond by writing on the sume instrument. The time bctween the computer's receipt of a message and the appearance of its response is 2 function of the program controlling the dialogue and of such MAC system parameters as the number of users currently corresponding with the system. These latter parameters generally contribute so little to the overall response time that conversational interaction with the computer need never involve truly intolerable delays. ortant here is that the computer can read mess<br>of on the typewriter and respond by writing on the typewrite and respond by writing on<br>intrument. The time between the computer in forming the dialogue are<br>notion of the prog

Vhen in conversation with ELIZA, the user types in some statement or set of statements in natural language using normal punctuation and sentence structures. Only the question mark may not be used, because it is interpreted as a line delete character by the MAC system. The user's statement is terminated by a double carriage return which serves to turn control over to ELIZA. ELIZA then analyzes the user's statement and generates some response which it types out. Control is then again with the user. A typical conversation is the following:

Men are all alike.

### IN WHAT WAY

They're always bugging us about something or other. CAN YOU THINK OF A SPECIFIC EXAMPLE Well, my boyfriend made me come here. YOUR BOYFRIEND MADE YOU COME HERE He says I'm depressed much of the time. I AM SORRY TO HEAN YOU ARE DEPRESSED

36 Communications of the ACM

Volume 9 / Number I / January. 1966

France Company of the Magnetics of the Magnetics Agent Company of the Magnetics Agent Company of the Magnetics Section 1999 Work reported herein was supported (in part) by Project MAC, an MIT research program sponsored by the Advanced Research Projects Agency, Departinent of Defense, under Offiee af Naval Reseurch Contract Number Nonr-4102(01).

It's true. Jam unhappy.

"DO YOU THINK COMING HERE WILL HELP YOU NOT TO BE UNHAPPY

need some help, that much seems certain.

HAT WOULD IT MEAN TO YOU IF YOU GOT SOME HELP Perhaps I could learn to get along with my mother. TELL ME MORE ABOUT YOUR FAMILY

My mother takes care of me.

WHO ELSE IN YOUR FAMILY TAKES CARE OF YOU My father.

YOUR FATHER

You are like my father in some ways.

WHAT RESEMBLANCE DO YOU SEE

You are not very aggressive but I think you don't want me to notice that.

WHAT MAKES YOU THINK I AM NOT VERY AGGRESSIVE You don't argue with me.

WHY DO YOU THINK I DON'T ARGUE WITH YOU

You are afraid of me.

DOES IT PLEASE YOU TO BELIEVE I AM AFRAID OF YOU My father is afraid of everybody.

WHAT ELSE COMES TO MIND WHEN YOU THINK OF YOUR FATHER

Bullies.

DOES THAT HAVE ANYTHING TO DO WITH THE FACT THAT YOUR BOYFRIEND MADE YOU COME HERE

The capitalized lines are the machine responses.

The gross procedure of the program is quite simple; the text is read and inspected for the presence of a keyword. If such a word is found, the sentence is transformed according to a rule associated with the keyword, if not a content-free remark or, under certain conditions, an earlier transformation is retrieved. The text so computed or retrieved is then printed out.

In detail, of course, the procedure sketched above is considerably more complex. Keywords, for example, may have a RANK or precedence number. The procedure is sensitive to such numbers in that it will abandon a keyword already found in the left-to-right scan of the text in favor of one having a higher rank. Also, the procedure recognizes a comma or a period as a delimiter. Whenever either one is encountered and a keyword has already been found, all subsequent text is deleted from the input message. 1f no key had yet been found the phrase or sentence to the left of the delimiter (as well as the delimiter itself) is deleted. As a result, only single phrases or sentences are ever transformed. My fadiar in directly described<br>probably. Which in a finite of the finite of the matric of the matric product FIM products. THAT HIGHT DOIN FATHER DOME FATHER POSS THAT HAT HAT MEXE AND WHEN DONE THAT MOTE ROW IN THE THE

Keywords and their associated transformation! rules constitute the SCRIPT for a particular class of conversation. An important property of ELIZA is that a script is data; i.e., it is not part of the program itself. Hence, ELIZA is not restricted to a particular set of recognition patterns or responses, indeed not even to any specific language. ELIZA scripts exist (at this writing) in Welsh and German as well as in English.

The fundamental technical problems with which ELIZA must be preoccupied are the following:

(1) The identification of the 'most important" keyword

<sup>1</sup> The word "transformation" is used in its generic sense rather than that given it by Harris and Chomsky in linguistic contexts.

SENE tay' TL OTR LORE SC De

Volume 9 / Number 1 / January, 1966

occurring in the input message.

(2) The identification of some minimal context within which the chosen keyword appears; e.g., if the keyword is "you", is it followed by the word "are" (in which case an assertion is probably being made).

(3) The choice of an appropriate transformation rule and, of course, the making of the transformation itself.

(4) The provision of mechanism that will permit ELIZA to respond "intelligently" when the input text contained no keywords.

(5) The provision of machinery that facilitates editing, particularly extension, of the script on the script writing level.

There are, of course, the usual constraints dictated by the need to be economical in the use of computer time and storage space.

The central issue is clearly one of text manipulation, and at the heart of that issue is the concept of the *trans*formation rule which has been said to be associated with certain keywords. The mechanisms subsumed under the slogan "transformation rule" are a number of Surp funetions which serve to (1) decompose a data string according to certain criteria, hence to test the string as to whether it satisfies these criteria or not, and (2) to reassemble a decomposed string according to certain assembly specifications.

While this is not the place to discuss these functions in all their detail (or even to reveal their full power and generality), it is important to the understanding of the operation of ELIZA to describe them in some detail.

Consider the sentence "I am very unhappy these days'. Suppose a foreigner with only a limited knowledge of English but with a very good ear heard that sentence spoken but understood only the first two words "I am". Wishing to appear interested, perhaps even sympathetic, he may reply "How long have you been very unhappy these days?" What he must have done is to apply a kind of template to the original sentence, one part of which matched the two words "I am" and the remainder isoiated the words "very unhappy these days". He must also have a reassembly kit specifically associated with that template, one that specifies that any sentence of the form "I am BLAH" can be transformed to "How long have you been BLAH", independently of the meaning of BLAH. A somewhat more complicated example is given by the sentence "It seems that you hate me". Here the foreigner understands only the words "you" and "me"; ie., he applies a template that decomposes the sentence into the four parts:

(1) It seems that (2) you (3) hate (4) me

of which only the second and fourth parts are understood. The reassembly rule might then be "What makes you think I hate you"; ie., it might throw away the first component, translate the two known words (''you" to "I" and "me" to "you") and tack on a stock phrase (What makes you think) to the front of the reconstruction.

Communications of the ACM 37

EET INT

A formal notation in which to represent the decomposition template is:

(0 YOU 0 ME)

—\_i the reassembly rule

### (WHAT MAKES YOU THINK 13 YOU).

The "0" in the decomposition rule stands for "an indefinite number of words'' (analogous to the indefinite dollar sign of  $Count$  [6] while the "3" in the reassembly rule indicates that the third component of the subject decomposition is to be inserted in its place.. The decomposition rule

### (0 YOU 1 ME)

would have worked just as well in this specific example. A nonzero integer ''n"? appearing in a decomposition rule indicates that the component in question should consist of exactly ''n'? words. However, of the two rules shown, only the first would have matched the sentence, "It seems you hate and love me," the second failing because there is more than one word between "you" and ''me"'.

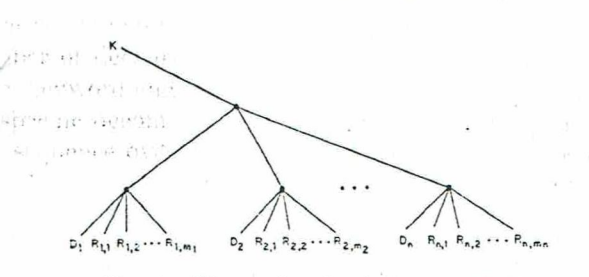

Fig. 1. Keyword and rule list structure

In ELIZA the question of which decomposition rules to apply to an input text is of course a crucial one. The input sentence might have been, for example, "It seems that you hate," in which case the decomposition rule (0 YOU 0 ME) would have failed in that the word "MIE" would not have been found at all, let alone in its assigned place. Some other decomposition rule would then have to be tried and, failing that, still another until a match could be made or a total failure reported. ELIZA must therefore "ave a mechanism to sharply delimit the set of decom position rules which are potentially applicable to a currently active input sentence. This is the keyword mechanism.

An input sentence is scanned from left to right. Each werd is looked up in a dictionary of keywords. If a word is identified as a keyword, then (apart from the issue of precedence of keywords) only decomposition rules containing that keyword need to be tried. The trial sequence can even be partially ordered. For example, the decomposition rule (0 YOU 0) asscciated with the keyword "YOU" (and decomposing an input sentence into (1) all words in front of "YOU", (2) the word "YOU", and (3) all words following '"YOU") should be the last one tried since it is bound to succeed. position<br>
"YOU"<br>
words in<br>
all words<br>
since it is<br>
Two pr<br>
38 C

Two problems now arise. One stems from the fact that<br>
Communications of the ACM<br>
STREET EXECUTE:

almost none of the words in any given sentence are represented in the keyword dictionary. The other is that of "associating" both decomposition and reassembly rules with keywords. The first is serious in that the determination thai a word is not in a dictionary may well require more computation (i.e., time) than the location of a word which is represented. The attack on both problems begins by placing both a keyword and its associated rules on a list. The basic format of a typical key list is the following:

$$
(K (D_1) (R_{1,1}) (R_{1,2}) \cdots (R_{1,m_1}))
$$
  
\n
$$
((D_2) (R_{2,1}) (R_{2,2}) \cdots (R_{2,m_2}))
$$
  
\n
$$
\vdots
$$
  
\n
$$
((D_n) (R_{n,1}) (R_{n,2}) \cdots (R_{n,m_n})))
$$

where K is the keyword,  $D_i$ , the *i*th decomposition rule associated with  $K$  and  $R_{i,j}$  the jth reassembly rule associated with the *i*th decomposition rule.

A common pictorial representation of such a structure is the tree diagram shown in Figure 1. The top level of this structure contains the keyword followed by the names of lists; each one of which is again a list structure beginning with a decomposition rule and followed by reassembly rules. Since list structures of this type have no predetermined dimensionality limitations, any number of decomposition rules may be associated with a given keyword and any number of reassembly rules with any specific decomposition rule. SLIP is rich in functions that sequence over structures of this type efficiently. Hence programmin problems are minimized.

An ELIZA script consists mainly of a set of list struc- 'tures of the type shown. The actual keyword dictionary is constructed when such a script is first read into the hitherto empty program. The basic structural component of the keyword dictionary is a vector KEY of (currently) 128 contiguous computer words. As a particular key list structure is read the keyword  $K$  at its top is randomized (hashed) by a procedure that produces (currently) a 7 bit integer "i". The word "always", for example, yields the integer 14.  $K E(Y(i))$ , i.e., the *i*th word of the vector KEY, is then examined to determine whether it contains a list name. If it does not, then an empty list is created, its name placed in  $\text{KEY}(i)$ , and the key list structure in question placed on that list. If  $\text{KEY}(i)$  already contains a list name, then the name of the key list structure is placed on the bottom of the list named in  $\text{KEY}(i)$ . The largest dictionary so far attempted contains about 50 keywords. No list named in any of the words of the KEY vector contains more than two key list structures.

Every word encountered in the scan of an input text, j.e., during the actual operations of ELIZA, is randomized by the same hashing algorithm as was originally applied to the incoming keywords, hence yields an integer which points to the only possible list structure which could potentially contain that word as a keyword. Even then, only the tops of any key list structures that may be found there need be interrogated to determine whether or net a keyword has been found. By virtue of the various list

33 Communications of ihe ACM

ý,

Volume 9 / Number 1 / January, 1966

sequencing operations that SLIP makes available, the actual identification of a keyword leaves as its principal product a pointer to the list of decomposition (and hence reassembly) rules associated with the identified keyword. One result of this strategy is that often less time is required to discover that a given word is not in the keyword dictionary than to locate it if it is there. However, the location of & keyword yields pointers to all information associated with that word.

Some conversational protocols require that certain transformations be made on certain words of the input text independently of any contextual considerations. The first conversation displayed in this paper, for example, requires that first person pronouns be exchanged for second person pronouns and vice versa throughout the input text. There may be further transformations but these minimal substitutions are unconditional. Simple substitution rules ought not to be elevated to the level of transformations, nor should the words involved be forced to carry with them all the structure required for the fully complex case. Furthermore, unconditional substitutions of single words for single words can be accomplished during the text scan itself, not as a transformation of the entire text subsequent to scanning. To facilitate the realization of these desiderata, any word in the key dictionary, ie., at the top of a key list structure, may be followed by an equal sign followed by whatever word is to be its substitute. Tranformation rules may, but need not, follow. If none do follow such a substitution rule, then the substitution is made on the fly, j.e., during text scanning, but the word in question is not identified as a keyword for subsequent purposes. Of course, a word may be both subtituted for and be a keyword as well. An example of a simple substitution is suctions are incontinuous and the between the simulations of the developed of transformation on should the words involved be fored of transformation and the structure required for the fully compulex can Furthermore, uncon

### $(YOUNSELF = MYSELF)$ .

Neither "yourself" nor "myself" are keywords in the particular script from which this example was chosen.

The fact that keywords can have ranks or precedences has already been mentioned. The need of a ranking mechanism may be established by an example. Suppose an input sentence is "I know everybody laughed at me." Å script may tag the word "I" as well as the word "everybody" as a keyword. Without differential ranking, "I" occurring first would determine the transformation to be applied. A typical response might be "You say you know everybody laughed at you." But the important message in the input sentence begins with the word "everybody". It is very often true that when a person speaks in terms of universals such as "everybody", "always" and "nobody" he is really referring to some quite specific event or person. By giving "everybody" a higher rank than "I", the response "Who in particular are you thinking of" may be generated. ntence begins with the w<br>en true that when a persor<br>ch as "everybody", "alway<br>erring to some quite speci<br>verybody" a higher rank<br>particular are you thinkin<br>The specific mechanism en<br>plies rank equals 0) is co<br>ghest ranked

The specific mechanism employed in ranking is that the rank of every keyword encountered (absence of rank implics rank equals 0) is compared with the rank of the highest ranked keyword already seen. If the rank of the"

Volume 9 / Number ] / January, 1966

new word is higher than that of any previously encountered word, the pointer to the transformation rules associated with the new word is placed on top of a list called the keystack, otherwise it is placed on the botiom of the keystack. When the text scan terminates, the keystack has at its top a pointer associated with the highest ranked keyword encountered in the scan. The remuining pointers in the stack may not be monotonically ordered with respect to the ranks of the words from which they were derived, but they are nearly so—in any event they are in a useful and interesting order. Figure 2 is a simpli-

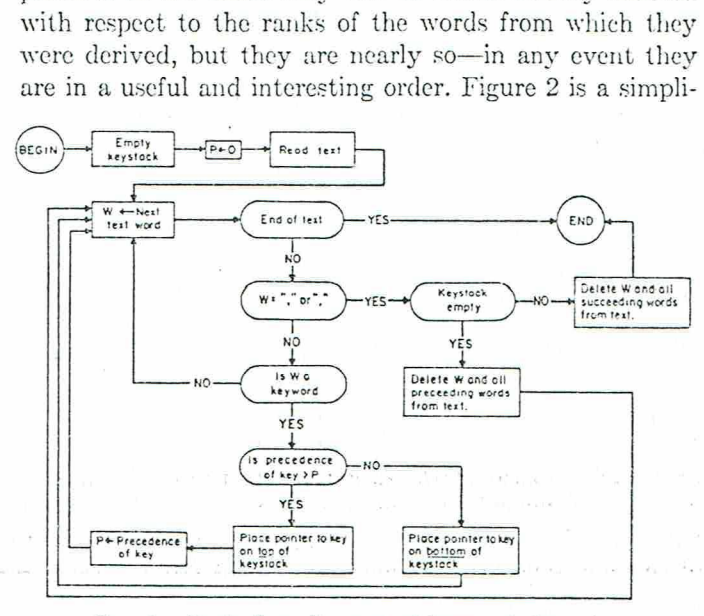

Fic. 2. Basic flow diagram of keyword detection

fied flow diagram of keyword detection. The rank of a keyword must, of course, also be associated with the keyword. Therefore it must appear on the keyword list structure. It may be found, if at all, just in front of the list of transformation rules associated with the keyword. As an example consider the word "MY" in a particular script. Its keyword list may be as follows:

 $(MY = YOUR 5 (transformation rules)).$ 

Such a list would mean that whenever the word "AIY" is encountered in any text, it would be replaced by the word "YOUR". Its rank would be 5.

Upon completion of a given text scan, the keystack is either empty or contains pointers derived from the keywords found in the text. Each of such pointers is actually a sequence reader-a SLIP mechanism which facilitates scanning of lists—pointing into its particular key list in such a way that one sequencing operation to the right (SEQLR) will sequence it to the first set of transformation rules associated with its keyword, i.e., to the list

$$
((D_1) (R_{1,1}) (R_{1,2}) \ldots (R_1, R_{m_1})).
$$

The top of that list, of course, is a list which serves a decomposition rule for the subject text. The top of the keystack contains the first pointer to be activated.

The decomposition rule  $D_1$  associated with the keyword K, i.e.,  $\{(D_1), K\}$ , is now tried. It may fail however. For example, suppose the input text was:  $(D_1)$ ,  $K$ , is now tried. It may fail however. For<br>suppose the input text was:<br>You are very helpful.<br>Communications of the ACM 39

### You are very helpful.

### Communications of the ACM 3¢

### The keyword, say, is "you", and  $($ D<sub>1</sub>), you} is

### ° (OT remind vou of 0).

(Reeall that the "you" in the original sentence has already bee replaced by "1" in the text now analyzed.) This dewanposition rule obviously fails to match the input sentence. Should  $\{(D_1), K\}$  fail to find a match, then  $($ (D<sub>2</sub>), K is tried. Should that too fail,  $($ (D<sub>3</sub>), K is attempted, and so on. Of course, the set of transformation rules can be guaranteed to terminate with a decomposition rule which must match. The decomposition rule

(0 K 0)

will match any text in which the word  $K$  appears while

(0)

will match any text whatever. However, there are other ways to leave a particular set of transformation rules, as will be shown below. For the present, suppose that some particular decomposition rule  $(D_i)$  has matched the input text.  $(D_i)$ , of course, was found on a list of the form

$$
((D_i)(R_{i,1})(R_{i,2}) \cdots (R_{i,m_i})).
$$

Ser oncing the reader which is presently pointing at  $(D_{i}$  will retrieve the reassembly rule  $(R_{i,1})$  which may then be applied to the decomposed input text to yield the output message.

Consider again the input text

You are very helpful

in which "you" is the only key word. The sentence is transformed during scanning to

I are very helpful

 ${(D_1), you}$  is "(0 I remind your of 0)" and fails to match as already discussed. However,  $(1)(D_2)$ , you} is "(0 I are 0)" and obviously matches the text, decomposing it into the constituents

(1) empty  $(2)$  I (3) are (4) very helpful.

 $\{(R_{2, 1}), \text{ you}\}\)$  is

(What makes you think I am 4)

Hence it produces the output text

What makes you think Iam very helpful.

Having produced it, the integer 1 is put in front of  $(R_{2,1})$ so that the transformation rule list in question now appears as

$$
((D_2)1(R_{2,1})(R_{2,2})\cdots (R_{2,m_2})).
$$

Next time  $\{(\mathcal{D}_2), K\}$  matches an input text, the reassembly rule  $(R_{2,2})$  will be applied and the integer 2 will replace the 1. After  $(R_{2, m_2})$  has been exercised,  $(R_{2, 1})$  will again be invoked. Thus, after the system has been in use for a time, every decomposition rule which has matched some input text has associated with it an integer which corresponds to the last reassembly rule used in connection with assembly rule  $(R_{1,1})$  which may<br>  $(0, 0)$  (Why do<br>  $(1, 0)$  (Why do which would apply the keywoomposed input text to yield the a transformation<br>
only key word. The sentence is therefore be<br>  $(1, 0)$  and fails to match th so that the transform<br>
as<br>
((D<sub>2</sub>)1<br>
Next time {(D<sub>2</sub>), K<br>
rule (R<sub>2, 2</sub>) will be<br>
the 1. After (R<sub>2, m<sub>2</sub><br>
be invoked. Thus,<br>
time, every decomp<br>
input text has asso<br>
sponds to the last r<br>
40 Communica</sub> Next time  $\{D_2\}$ ,<br>rule  $(R_{2,2})$  will 1<br>the 1. After  $(R_2)$ <br>be invoked. Thu<br>time, every deco<br>input text has as<br>sponds to the las<br>40 Commun I am very neipriu.<br>
integer 1 is put in front of<br>
in trule list in question now<br>  $((R_{2,2}) \cdots (R_{2,m_2}))$ .<br>
ches an input text, the rea<br>
ed and the integer 2 will<br>
been exercised,  $(R_{2,1})$  w<br>
the system has been in u<br>
in rule

40 Communications of the ACM

that decomposition rule. This mechanism insures that the complete set of reassembly rules associnted with a given decomposition rule is cycled through before any repetitions occur.

The system described so far is essentially one which selects a decomposition rule for the highest ranking keyword found in an input text, attempts to match that text according to that decomposition rule and, failing to make a match, selects the next reassembly rule associated with the matching devomposition rule and applies it to generate an output text. It is, in other words, a system which, for the highest ranking keyword of a text, selects a specific decomposition and reassembly rule to be used in forming the output message.

Were the system to remain that simple, then keywords that required identical sets of transformation rules would each require that a copy of these transformation rules be associated with them. This would be logically sound but would complicate the task of script writing and would also make unnecessary storage demands. There are therefore special types of decomposition and assembly rules characterized by the appearance of  $" ="$  at the top of the rule list. The word following the equal sign indicates which new set of transformation rules is to be applied. For example, the keyword "what" may have associated with it a transformation rule set of the form

((0) (Why do you ask) (Is that an important question) .. .)

which would apply equally well to the keywords "how" and "when". The entire keyword list for "how" may therefore be

 $(How (= What))$ 

The keywords "how", "what" and "when" may thus be made to form an equivalence class with respect to the transformation rules which are to apply to them.

In the above example the rule " $(=$ what)" is in the place of a decomposition rule, although it causes no decomposition of the relevant text. It may also appear, however, in the place of a reassembly rule. For example, the keyword "am"? may have among others the following transformation rule set associated with it:

((0 are you 0) (Do you believe you are  $4)$ ... (=what)...)

(It is here assumed that "are"? has been substituted for "am" and "you" for "I" in the initial text scan.) Then, the input text

Am I sick

would elicit either

Do you believe vou are sick

or .

= SELF ee Se aC Te a NS 2

Why do you ask

depending on how many times the general form had already occurred,

Under still other conditions it may be desirable to

Volume 9 / Number 1 / January, 1966

perform a preliminary transformation on the input text before subjecting it to the decompositions and reassemblics which finally yield the output text. For example, the keyword '"you're" should lead to the transformation rules associated with "you" but should first be replaced by a word pair. The dictionary entry for "you're" is therefore:

 $(you're = I'm ((0 I'm 0) (PRE (1 AM 3) (= YOU))))$ 

which has the following effect:

(1) Wherever "you're" is found in the input text, it is replaced by "I'm".

(2) If "you're" is actually selected as the regnant keyword, then the input text is decomposed into three constituent parts, namely, all text in front of the first oceurrence of "I'm", the word "I'm" itself, and all text following the first occurrence of " $\Gamma$ m".

(3) The reassembly rule beginning with the code "PRE" is encountered and the decomposed text reassembled such that the words 'I AM" appear in front of the third constituent determined by the earlier decomposition.

(4) Control is transferred, so to speak, to the transformation rules associated with the keyword "you", where further decompositions ete. are attempted.

It is to be noted that the set

### (PRE (I AM 3)  $(=YOU)$ )

is logically in the place of a reassembly rule and may therefore be one of many reassembly rules associated with the given decomposition.

Another form of reassembly rule is

### (NEWKEY)

which serves the case in which attempts to match on the currently regnant keyword are to be given up and the entire decomposition and reassembly process is to start again on the basis of the keyword to be found in the keystack. Whenever this rule is invoked, the top of the kevstack is "popped up" once, ic., the new regnant keyword recovered and removed from the keystack, and the entire process reinitiated as if the initial text sean had just terminated. This mechanism makes it possible to, in cifeet, test on key phrases as opposed to single key words.

A serious problem which remains to be discussed is the reaction of the system in case no keywords remain to serve as transformation triggers. This can arise either in case the keystack is empty when NEWIKEY is invoked or when the input text contained no keywords initially.

The simplest mechanism supplied is in the form of the special reserved keyword "NONE" which must be part of any seript. The seript writer must associate the universally matching decomposition rule (0) with it and follow this by as many content-free remarks in the form of transformation rules as he pleases. (Examples are: "Please go on", "That's very interesting" and "I see".) test on key phrase<br>A serious prob<br>reaction of the s<br>serve as transform<br>case the keystack<br>when the input t<br>The simplest n<br>special reserved k<br>any seript. The section as many content<br>tion rules as he<br>"That's very intereform i The simplest<br>special reserved<br>any seript. The<br>matching decon<br>as many conter<br>tion rules as h<br>"That's very in<br>There is, how<br>system to respo<br>key. The word<br>keyword. The<br>Volume 9 / Nur

There is, however, another mechanism which causes the system to respond more spectacularly in the absence of a key. The word "MEMORY" is another reserved pscudokeyword. The key list structure associated with it differs

from the ordinary one in some respects. An example illuminates this point.

Consider the following structure:

```
(MEMORY MY 
 (0 YOUR 0 = LETS DISCUSS FURTHER WHY YOUR 3)
 (0 YOUR 0 = EARLIER YOU SAID YOUR 3)
```
The word "MY" (which must be an ordinary keyword as well) has been selected to serve a special function. Whenever it is the highest ranking keyword of a text one of the transformations on the MEMORY list is randomly selected, and a copy of the text is transformed accordingly. This transformation is stored on a first-in-first-cut stack for later use. The ordinary processes already described are then carried out. When a text without keywords is encountered later and a certain counting mechanism is in a particular state and the stack in question is not empty, then the transformed text is printed out as the reply. It is, of course, also deleted from the stack of such transformations.

The current version of ELIZA requires that one keyword be associated with MEMORY and that exactly four transformations accompany that word in that context. (An application of a transformation rule of the form

(LEFT HAND SIDE = RIGHT HAND SIDE)

is equivalent to the successive application of the two forms

(LEFT HAND SIDE), (RIGHT HAND SIDE).)

Three more details will complete the formal description of the ELIZA program.

The transformation rule mechanism of SLIP is such that it permits tagging of words in a text and their subsequent recovery on the basis of one of their tags. The keyword "MOTHER" in ELIZA, for example, may be identified as anoun and as a member of the class "family" as follows:

(MOTHER DLIST (/NOUN FAMILY)).

Such tagging in no way interferes with other information (e.g., rank or transformation rules) which may be associated with the given tag word. A decomposition rule may contain a matching constituent of the form (/TAGI  $TAG2 \cdots$ ) which will match and isolate a word in the subject text having any one of the mentioned tags. If, for example, "MOTHER" is tagged as indicated and the input text

"CONSIDER MY AGED MOTHER AS WELL AS ME"

subjected to the decomposition rule

(0 YOUR 0 (/FAMILY) 0)

.<br>OE FAN DINGE DIE 'EE WANGELE VAN DIE NATIONALISE VAN DIE SEE AFRIKANSE VAN DIE GEBOORTE DIE DIE SEE AAN.

(remembering that "ALY" has been replaced by "YOUR"), then the decomposition would be

### (1) CONSIDER (2) YOUR (3) AGED (6) AS WELL AS ME. (4) MOTHER

Another flexibility inherent in the Sire text manipulation mechanism underlying ELIZA is tha or-ing of matching criteria is permitted in decomposition rules. The above input text would have been decomposed (0 YOUR 0 (/FAMILY) 0)<br>
(remembering that "MY" has been replaced by "YOUR"),<br>
then the decomposition would be<br>
(1) CONSIDER (2) YOUR (3) AGED (4) MOTHER<br>
(5) AS WELL AS ME.<br>
Another flexibility inherent in the SLIP text m

> Volume 9 / Number 1 / January, 1966

Communications of the ACM 41

precisely as stated above by the decomposition rule:

### 0 YOUR O («FATHER MOTHER) 0)

wh<sup>\*</sup> by virtue of the presence of "\*" in the sublist structure seen above, would have isolated either the word "FATHER" or "MOTHER" (in that order) in the input text, whichever occurred first after the first appearance of the word "YOUR".

Finally, the seript writer must begin his seript with a list, i.e., a message enclosed in parentheses, which contains the statement he wishes ELIZA to type when the system is first Joaded. This list may be empty.

Editing of an ELIZA script is achieved via appeal to a contextual editing program (ED) which is part of the MAC library. This program is called whenever the input text to ELIZA consists of the single word "EDIT". ELIZA then puts itself in a so-called dormant state and presents the then stored script for editing. Detailed dcseription of ED is out of place here. Suffice it to say that changes, additions and deletions of the script may be made with considerable efficiency and on the basis of entirely contextual cues, i.e., without resort to line numbers or any ther artificial devices. When editing is completed, EDs given the command to FILE the revised script. The new script is then stored on the disk and read into ELIZA. ELIZA then types the word "START" to signal that the conversation may resume under control of the new script.

An important consequence of the editing facility built into ELIZA is that a given ELIZA script need not start out to be a large, full-blown scenario. On the contrary, it should begin as a quite modest set of keywords and transformation rules and permitted to be grown and molded as experience with it builds up. This appears to be the best way to use a truly interactive man-machine facility—i.e., not as a device for rapidly debugging a code representing a fully thought out solution to a problem, but rather as an aid for the exploration of problem solving strategies.

### Discussion

At this writing, the only serious ELIZA scripts which ex are some which cause ELIZA to respond roughly as would certain psychotherapists (Rogerians). ELIZA performs best when its human correspondent is initially instructed to 'talk' to it, via the typewriter of course, just as one would to a psychiatrist. This mode of conversation was chosen because the psychiatric interview is one of the few examples of categorized dyadic natural language communication in which one of the participating pair is free to assume the pose of knowing almost nothing of the real world. If, for example, one were to tell a psychiatrist "I went for a long boat ride" and he responded "Tell me about boats", one would not assume that he knew nothing about boats, but that he had some purpose in so directing the subsequent conversation. It is important to note that this assumption is one made by the speaker. Whether it is realistic or not is an allogether separate question. In any case, it has a crucial psychological utility Whether It is realistic or not is an altogether separation. In any case, it has a crucial psychological ut<br>
42 Communications of the ACM

in that it serves the speaker to maintain his sense of being heard and understood. The speaker further defends his impression (which even in real life may be illusory) by attributing to his conversational partner all sorts of background knowledge, insights and reasoning ability. But again, these are the speaker's contribution to the conversation, They manifest themselves inferentially in the *interpretations* he makes of the offered responses. From the purely technical programming point of view then, the psychiatric interview form of an ELIZA script has the advantage that it climinates the necd of storing explicit information about the real world.

The human speaker will, as has been suid, contribute much to clothe LLIZA'S responses in vestments of plausibility. But he will not defend his illusion (that he is being understood) against all odds. In human conversation a speaker will make certain (perhaps generous) axsumptions about his conversational partner. As long as' it remains possible to interpret the latter's responses consistently with those assumptions, the speaker's image of his partner remains unchanged, in particular, undamaged. Responses which are difficult to so interpret may well result in an enhancement of the image of the partner, in additional rationalizations which then make more complicated interpretations of his responses reasonable. When, however, such rationalizations become too massive and even self-contradictory, the entire image may crumble and be replaced by another (''He is not, after all, as smart as I thought he was"). When the conversational partner is & machine (the distinetion betwcen machine and program is here not useful) then the idea of credibility may well be substituted for that of *plausibility* in the above.

With ELIZA as the basic vehicle, experiments may be set up in which the subjects find it credible to believe that the responses which appear on his typewriter are generated by a human sitting at a similar instrument in another room. How must the script be written in order to maintain the credibility of this idea over a long period of time? How can the performance of ELIZA be systematically degraded in order to achieve controlled and predictable thresholds of credibility in the subject? What, in all this, is the role of the initial instruction to the subject? On the other hand, suppose the subject is told he is communicating with a machine. What is he Jed to believe about the machine as a result of his conversational experience with it? Some subjects'have been very hard to convince that ELIZA (with its present script) is not human. This is a striking form of Turing's test. What experimental design would make it more nearly rigorous and airtight? ects ind it credible to believe that<br>pear on his typewriter are gene-<br>part a similar instrument in another<br>int a similar instrument in another<br>interval and period of time?<br>the written in order to maintain<br>there of ELIZA be

The whole issue of the eredibility (to humans) of machine output demands investigation. Important decisions inereasingly tend to be made in response to computer output. The ultimately responsible human interpreter of "What the machine says" is, not unlike the correspondent with ELIZA, constantly faced with the need to make credibility judgments. ELIZA shows, if nothing else, how casy it is to create and maintain the illusion of understanding, hence perhaps of judgment

42 Communications of the ACM

Yolume 9 / Number 1 / January, 1966

deserving of credibility. A certain danger lurks there.

The idea that the present ELIZA script contains no information about the real world is not entirely true. For example, the transformation rules which cause the input

Everybody hates me

### to be transformed to

n

Can you think of anyone in particular

and other such are based on quite specific hypotheses about the world. The whole script constitutes, in a loose way, a modei of certain aspects of the world. The act of writing a script is a kind of programming act and has all the advantages of programming, most particularly that it clearly shows where the programmer's understanding and command of his subject leaves off.

A large part of whatever clegance may be credited to ELIZA lies in the fact that ELIZA maintains the illusion of understanding with so little machinery. But there are bounds on the extendability of ELIZA's "understanding" power, which are a function of the ELIZA program itself and not a function of any script it may be given. The crucial test of understanding, as every teacher should know, is not the subject's ability to continue a conversation, but to draw valid conclusions from what he is being told. In order for a computer program to be able to do that, it must at least have the capacity to store selected parts of its inputs. E].IZA throws away each of its inputs, except for those few transformed by means of the MEMORY machinery. Of course, the problem is more than one of storage. A great part of it is, in fact, subsumed under the word "selected" used just above. ELIZA in its use so far has had as one of its principal objectives the concealment of its lack of understanding. But to encourage its conversational partner to offer inputs from which it can select remedial information, it must reveal its misunderstanding. A switch of objectives from the concealment to the revelation of misunderstanding is seen as a precondition to making an ELIZA-like program the basis for an effective natural language man-machine communication system.

One goal for an augmented ELIZA program is thus a system which already has access to a store of information about some aspects of the real world and which, by means of conversational interaction with people, can reveal both what it knows, i.e., behave as an information retrieval system, and where its knowledge ends and needs to be augmented. Hopefully the augmentation of its knowledge will also be a direct consequence of its conversational experience. It is precisely the prospect that such a program will converse with many people and learn something from each of them, which leads to the hope that it will prove an interesting and even useful conversational pariner.

One way to state a slightly different intermediate goal is to say that ELIZA should be given the power to slowly build a model of the subject conversing with it. If the subject mentions that he is not married, for example, and later speaks of his wife, then ELIZA should be able to

make the tentative inference that he is either a widower or divorced. Of course, he could simply be confused. In the long run, ELIZA should be able to build up a belief structure (to use Abelson's phrase) of the subject and on that basis detect the subject's rationalizations, contradictions, cic. Conversations with such an ELIZA would often turn into arguments. Important. steps in the realization of these goals have already been taken. Most notable among these is Abelson's and Carroll's work on simulation of belief structures [1].

The script that has formed the basis for most of this discussion happens to be one with an overwhelmingly psychological orientation. The reason for this has already been discussed. There is a danger, however, that the example will run away with what it is supposed to illustrate. It is useful to remember that the ELIZA program itself is merely a translating processor in the technical programming sense. Gorn [2] in a paper on language systems says:

Given a language which already possesses semantic content, then a translating processor, even if it operates only syntactically, generates corresponding expressions of another language to which we can attribute as "meanings" (possibly multiple-the translator may not be one to one) the "semantic intents" of the generating source expressions; whether we find the result consistent or useful or both is, of course, another problem. It is quite possible that by this method the same syntactic object language can be usefully assigned multiple meanings for each expression...

It is striking to note how well his words ft ELIZA. The "given language" is English as is the "other language", expressions of which are generated. In principle, the given language could as well be the kind of English in which 'word problems" in algebra are given to high school students and the other language, a machine code allowing a particular computer to "solve" the stated problems. (See Bobrow's program STUDENT [3].)

The intent of the above remarks is to further rob ELIZA of the aura of magic to which its application to psychological subject matter has to some extent contributed. Seen in the coldest possible light, ELIZA is a translating processor in Gorn's sense; however, it is one which has been especially. constructed to work well with natural language text.

### REFERENCES

- l. ÅBELSON, R. P., AND CARROLL, J. D. Computer simulation of individual belief systems. Amer. Behav. Sci. 9 (May 1965), 24-30.
- 2. Gory, S. Semiotic relationships in ambiguously stratified language systems. Paper presented at Int. Colloq. Algebraic Linguistics and Automatic Theory, Hebrew U. of Jerusalem, Aug. 1964. 2. Gonx, S. Semiotic<br>language systems. 1<br>Linguistics and Aut<br>Aug. 1964.<br>3. BoBROW, D. G. Nat<br>lem solving system<br>Cambridge, Mass.,<br>4. WEIZENBAXE, C. Client C.<br>5. Rogens, C. Client C.<br>cations and Theory.<br>6. YNGVE, J. COMIT b
- 3. Bonrow, D. G. Natural language input for a computer problem solving system. Doctoral thesis, Math. Dept., MIT. Cambridge, Mass., 1904,
- 4. WEIZENBAUM, J. Symmetric list processor. Comm. ACM 6, (Sept. 1963), 524-544.
- 5. Rogers, C. Client Centered Therapy: Current Practice, Implications and Theory. Houghton Mifliin, Boston, 1951.
- 6. YNGVE, J. COMIT Programming Manual. MIT Press, Cam-

Fee Section 1 (Figure 1)<br>FEE SE REFERENCE Volume 9 / Number 1 / January, 1966

Communications of the ACM 43

### APPENDIX. An ELIZA Seript

RO yOu DO, PLEASE TELL ME YOUR PRORLEM) STAR<sup>-</sup> (SORRY ((0) (PLEASE DON'T APOLIGIZE) (APOLOGIES ARE NOT NECESSARY) (WHAT FEELINGS OC YOU HAVE WHEN YOU APOLOGIZE) (I'VE TOLD YOU THAT APOLOGIES ARE NOT REQUIRED))) (DONT = DON'T) (CANT = CAN'T) (WONT = WON'T) (REMEMBER 5 ((0 YCU REMEMBER 0) (DO YOU OFTEN THINK OF 4) (DOES THINKING OF & BRING ANYTHING ELSE TO MIND) (WHAT ELSE DC YOU REMEMBER) (WHY DD YOU REMEMBER & JUST NOW) CHHAT IN THE PRESENT SITUATION REMINDS YOU OF &) (WHAT IS THE CONNECTION BETWEEN ME AND &)) ((0 DO 1 REMEMBER ©) (DID YOU THINK I WOULD FORGET 5S) (WHY DO YOU THINK | SHOULD RECALL 5 NOW) (WHAT ABOUT S) ("WHAT) (YOU MENTIONED 5)) ((0) (NEWKEY))) (UF 3 (C(O IF G) (DO YOU THINK ITS LIKELY THAT 3) (NO YOU WISH THAT 3) (WHAT DO YOU THINK ABOUT 3) (REALLY, 2 3))) (WHAT DO YOU THINK ABOUT 3) (REALLY, 2 3))) (DREAMT & ((0 YOU DREAMT 0) (REALLY, &) (HAVE YOU EVER FANTASIEO & WHILE YOU WERE AWAKE) (HA OU DREAMT & BEFORE) (\*DREAM) (NEWKFY))) (DROetO = OREAMT & (=DREAMT)) (DREAM 3 ((0) (WHAT DOES THAT DREAM SUGGEST TO YOU) (DO YOU DREAM OFTEN) (WHAT PERSONS APPEAR 1h YOUR DREAMS) (DON'T YOU BELIEVE THAT DREAM KAS SOMETHING 10 NO WITH YOUR PROBLEM) (NEWKEY))) (DREAMS = DREAM 3 (=DREAM)) (HOW (=WHAT)) (WHEN (=WHAT)) CALIKE 10 (=0i1T)) (SAME 10 (=DIT)) (CERTAINLY (#YES)) (FEEL OLIST(/BELIEF)) (THINK DLIST(/BELIEF)) (BELIEVE OLIST(/BELIEF)) (WISH DLIST(/BELIEF)) (MEMORY MY (0 YOUR 0 = LETS DISCUSS FURTHER WHY YOUR 3) (0 youR 0 = EARLIER YOU SAIN YOUR 3) . (OG YOUR 0 = BUT YOUR 3) (OQ YOUR 0 = OOES THAT HAVE ANYTHING TO NO WITH THE FACT THAT YOUR 3)) (NONE ((0) (1 AM NOT SURE I UNDERSTAND YOU FULLY) (PLEASE GO ON) (WKAT DOES THAT SUGGEST TO YOu) (D0 YOU FEEL STRONGLY AROUT DISCUSSING SUCH THINGS))) (PERHAPS ((0) (YOU DON'T SEEM QUITF CERTAIN) (rr HE UNCERTAIN TONE) (CAn-y+ YOU BE MORE POSITIVE) (YOU AREN'T SURE) (DON'T YOU KNOW))) (MAYBE (=PERHAPS)) (HAME 15 (00) (1 AM NOT INTERESTED IN NAMES) (H'VE TOLD YOU BEFORE, I DON'T CARE AROUT NAMES - PLEASE CONTINUE)) > PLEASE CONTINUE)) ) (DEUTSCH (=XFREMD)) (FRANCAIS (=XFREMD)) (ITALIANO (=XFREMD)) CESPANOL (=XFREMD)) (XFREMD ((0) (1 AM SORRY, | SPEAK ONLY FENGLISH))) (HELLO ((0) (HOW DO YOU DO. PLEASE STATE YOUR PRORLFM))) (COMPUTER 50 ((0) (DO COMPUTERS WORRY YOU) (WHY DO YOU MENTION COMPUTERS) (WHAT DO YOU THINK MACHINES HAVE TO DC WITH YOUR PROBLEM) (DON'T YOU THINK COMPUTERS CAN HELP PEOPLE) (WHAT ABOUT MACHINES WORRIES YOU) (WHAT DO YOU THINK ABOUT MACHINES))) GSACHINE 50 (=COMPUTER)) (MACHINES 50 (=COMPUTER)) (COMPUTERS 50 (=COMPUTER)) AM = ARE ((0 ARE YOU 0) (DO YOU BELIEVE, YOU ARE 4) COMPUTER SO (CO)<br>
COMPUTER SO (CO)<br>
HAVE TO DO WITH Y<br>
HELP PEOPLE) (WHAT<br>
DO YOU THINK ABOU<br>
CHACHINES SO (=CO)<br>
COMPUTERS SO (=CO)<br>
COMPUTERS SO (=CO)<br>
COMPUTERS SO (=CO)<br>
COMPUTERS SO (=CO)<br>
COMPUTERS CO (COMPUTERS SO ( (ME HE UNCERTAIN TONE)<br>
(CA) (YOU BE MORE POSITIVE)<br>
(YOU AREN'T SURE)<br>
(NAME IS ((0) (1 AM NOT INTERESTED IN NA)<br>
(HAYRE (\*PERMAPS))<br>
(NAME IS ((0) (1 AM NOT INTERESTED IN NA)<br>
211/4 TOLD YOU BEFORE, 1 DON'T CARE AROUM<br>
P

(WOULD YOU WANT TO BE &) (YOU WISH I WOULD TELL YOU YOU ARE 4) (WHAT WOULD IT MEAN IF YOU WERE 4) (=WKAT)) ((0) (WHY PO YOU SAY 'AM') (1 DON'T UNDERSTANN THAT))) (ARE ((0 ARE 1 0) (WHY ARE YOU INTERESTED IN WHETHER | AM & OR NOT) (WOULD YOU PREFER IF | WEREN'T 4) (PERHAPS I AM & IN YOUR FANTASIES) (DO YOU SOMETIMES THINK | AM 4&) (#WHAT)) ((0 ARE 0) (DID YOU THINK THEY MIGHT NOT RF 3) (MOULD YOU LIKE IT IF THEY WERE NOT 3) (WHAT IF THEY WFRE NOT 3) (POSSIBLY THEY ARE 3)) ) (YOUR = MY ((0 MY 0) (WHY ARE YOU CONCERNEN OVER MY 3) (WHAT ABOUT YOUR OWN 3) (ARE YOU WORRIED AROUT SOMEONE ELSES 3) (REALLY, MY 3))) (WAS 2 ((0 WAS YOU © ) (WHAT IF YOU WERE &) (DO YOU THINK YOU WERE &) (WERE YOU &) (WHAT WOULD IT MFAK IF YOU WERE 4) (WHAT DOES ' & ' SUGGEST TO YOU) (\*WHAT)) (C(O YOU WAS 0) (WERE YOU REALLY) (WHY CO YOU TELL ME YOU WERE & NOW) (WERE YOU REALLY) (WHY DO YOU TELL ME YOU WERE & NOW) (PERHAPS | ALREADY KNEW YCU WERE 4) ) (CO WAS 1 0) (WOULD YOU LIKE TO RELIEVE I WAS 4) (WHAT SUGGESTS THAT ! WAS &) (WHAT DO YOU THINK) (PERHAPS | WAS 4) (WHAT IF | HAD BEEN &)) (C(O) (NERKEY)) ) (WERE = WAS (=WAS)) (ME = you) (YOU'RE = 1'M ((O 1'M C) CPRE (1 ARE 3) (=YOU)))) (i'm x YOU'RE ((0 YOU'RE 0) (PRE (YOU ARE 3) (=1)))) (MYSELF » YOURSELF) (YOURSELF = MYSELF) (MOTHER DLIST(/NOUN FAMILY)) (MOM = MOTHER DLIST(/ FAMILY)) (DAD = FATHER DLIST(/ FAMILY)) (FATHER ULIST(/NOUK FAMILY)) (SISTER DLISTC/FAMILY)) (BROTHER DLISTC/FAMILY)) (WIFE DLISTC/FAMILY)) (CHILOREN DLIST(/FAMILY)) (1 = YOU ((0 YOU (= WANT NEED) 0) (WHAT HOULD IT MEAN TO YOU IF YOU GOT 4) (WHY DO YOU WANT &) (SUPPOSE YOU GOT & SOON) (WHAT IF YOU NEVER GOT &} (WHAT WOULD GETTING & MEAN TO YOU) (WHAT DOES WANTING 4 HAVE TO DO WITH THIS DISCUSSION)) ((0 YOU ARE © (eSAD UNHAPPY DEPRESSEM SICK ) 0) (1 AM SORRY TO HEAP YOU ARE 5) (DO YOU THINK COMING HERE WILL HELP YOU NOT TO SE S) (1 'm SURE ITS NOT PLEASANT TO BE 5) (CAH YOU EXPLAIN WHAT MANE YOU 5)) (CO YOU ARE O (\*HAPPY ELATED GLAN BETTER ) 0) (HOW HAVE | HELPED YOU TO BE 5) (HAS YOUR TREATMENT MADE YOU S) (WHAT MAKES YOU S JUST NOW) (CAN YOU EXPLAIN WHY YOU ARE SUDDENLY 5)) ((&@ YOU WAS 0) (#WAS)) (C(O YOU WAS 0) (=WAS)) (C(O YOU (/BELIEF) YOU 0) (00 YOU REALLY THINK SO) (BUT YOU ARE NOT SURE YOU 5) (DO YOU REALLY DOUBT YOU 5)) ((0 YOU 0 (/BELIEF) 0 I 0) (#YOU)) ((0 YOU ARE 0) (IS IT BECAUSE YOU ARE 4 THAT YOU CAME TO ME) (HOW LONG HAVE YOU BEEN 4) (DO YOU BELIEVE IT NORMAL TO BE 4) (DO YOU ENJOY BEING &)) ((O YOU (\* CAN'T CANNOT) 0) (HOW 00 YOU KNOW YOU CAN'T 4) (HAVE YOU TRIED) (PERHAPS YOU COULD 4 KOH) (DO YOU REALLY WANT TO BE ABLE TO &)) ((0 YOU DON'T O)(DON'T YOU REALLY &)(WHY DON'T YOU 4) (DO YOU WISH TO BE ASLE TO &) (MOES THAT TROUBLE YOU)) ((0 YOU FEEL 0) (TELL ME MORE ABSUT SUCH FEELINGS) {80 YOU OFTEN FEEL 4) (BO YOU ENVOY FEELING &) (OF WHAT DOES FEELING & REMIND YOU)) ((0 YOU 0 1 0) (PERHAPS IN YOUR FANTASY WE 3 EACH OTHER) (DO YOU WISH TO 3 ME) (YOU SEEM TO NEED TO 3 ME) (DU YOU 3 ANYONE ELSE)) POU DON'T DJ(DON'T<br>POU PISH TO BE ABLE<br>POU FEEL O) (TELL M<br>POU OFTEN FEEL 4)<br>POU ENJOY FEELING 4<br>NHAT DOES FEELING 4<br>NHAT DOES FEELING 4<br>NHAT DOES FEELING 4<br>NHAT DOES FEELING 4<br>NHAT DOES FEELING 4<br>NHAT DOES FEELING 4<br>NHAT

44 Communications of the ACM

Volume 9 / Number 1 / January, 1966

((0) (YOU SAY 1) (CAN YOU ELABORATE ON THAT) (NO YOU SAY 1 FOR SOME SPECIAL REASON) <sup>|</sup> (THAT'S QUITE INTERESTING))) CYOU = § ((0 1 REMIND YOU OF 0) (\*DIT)) ((0 I ARE 0) (WHAT MAKES YOU THINK | AM &) (DOES IT PLEASE YOU TO BELIEVE I AM &) (DO YOU SOMETIMES WISH YOU WERF 4) (PERHAPS YOU WOULD LIKE TO RE 4)) ((9 1 0 YOU) (WHY DO YOU THINK I 3 You) (yOu LIKE TO THINK I 2 YOU = DON'T You) (WHAT MAKES YOU THINK I 3 You) (REALLY, 1 3 YOU) (NO YOU WISH TO AFLIFVE 1 3 you) CREALLY, 1 3 YOU) (DO YOU WISH TO RELIFYF 1 3 YOU) (SUPPOSE I DID 3 YOU - WHAT WOULD THAT MEAN) - COOES SOMEONE ELSE BELIEVE 1 3 Youd) (CO § 0) (WE WERE DISCUSSING YOU - NOT ME) (OH, I 3) (YOU'RE NOT REALLY TALKING AROUT MF = ARE you) (WHAT ARE YOUR FEELINGS NOW))) CYES ((0) (YOU SEEM QUITE POSITIVE) (YOU ARE SURE) CT SEE) (1 UNDERSTAND))) CNO (C0) (ARE YOU SAYING "NO! JUST TO RE NEGATIVE) (YOU ARE BEING A BIT NEGATIVE) (WHY KOT) (HHY 'NO'))) (MY = YOUR 2 ((0 YOUR 0 (/FAMILY) 0) (TELL ME MORE ABOUT YOUR FAMILY) ( WHO ELSE IN YOUR FAMILY 5) (YOUR &} (WHAT ELSE COMES TO MIND WHEN YOU THINK OF YOUR 433 " CO YOUR 0) (YOUR 3) (WHY DO YOU SAY YOUR 3) (NOES THAT SUGGEST ANYTHING ELSE WHICH BELONGS TO YOU) (IS IT IMPORTANT TC YOU THAT 2 3))) (CAN (C(O CAN £ 0) (YOU BELIEVE I CAN 4 DON'T YOU) (=WHAT) CyOU WANT ME TO BE ABLE TO &) (PERHAPS YOU WOULN LIKF TO BE ABLE TO & YOURSELF)) ((0 CAN YOU 0) (WHETHER OR NOT YOU CAN & DEPENDS ON YOU MORE THAN ON ME) (NO YOU WANT TO BE ARLE TO &) (PERHAPS YOU DON'T WANT TO &) (=WHAT))) CAHAT (C0) (KHY DG YOU ASK) (DOES THAT QUESTION INTEREST YOU) (WHAT 1S IT YOU REALLY WANT TO KNOW) CARE SUCH QUESTIONS MUCH OK YOUR MIND) (HHAT ANSWER WOULD PLEASE YOU MOST) (WHAT DO YOU THINK) (WHAT COMES TO YOUR MIND WHEN YOU ASK THAT) (HAVE YOU ASKED SUCH QUESTION REFORE) CHAVE YOU ASKED ANYONE ELSE))) (BECAUSE ((0) (IS THAT THE REAL RFASON) (NON'T ANY OTHER REASONS COME TO MIND) (DOES THAT REASON SEEM TO EXPLAIR ANYTHING ELSE) (WHAT OTHER REASONS MIGHT THERE 8F))) (WHY ((0 WHY DON'T 1 0) (NO YOU BELIEVE I NON'T 5) (PERHAPS I WILL 5 IN GOOD TIME) (SHOULD YOU 5 YOURSELF) (YOU WANT ME TO S)  $($  =WHAT $)$  $)$ (=WHAT)) (CO WHY CAN'T YOU 9) (MO YOU THINK YOU SHOULD RE ARLF TO 5) (DO YOU WANT TO RE ABLE TO S) (MO YOU BELIFVE THIS WILL HELP YOU TO 5) (HAVE YOU ANY IDEA WHY YOU CAN'T 5) (=WHAT))  $($  =  $WHAT$ )) CEVERYONE 2 ((0 (\* EVERYONE EVERYRODY NOBODY NOONF) 0 ) (REALLY, 2) (SURELY NOT 2) (CAN YOU THINK OF ANYONE IN PARTICULAR) (WHO, FOR EXAMPLE) (YOU ARE THINKING OF A VERY SPECIAL PERSON) (HHO, MAY | ASK) (SOMEONE SPECIAL PERHAPS) (YOU HAVE A PARTICULAR PERSON IN MINA, DON'T YOU) (WHO NO YOU THINK YOU'RE TALKING A80UT))) (EVERYBODY 2 (= EVERYONE)) (NOBODY 2 (=EVERYONE)) (NOONE 2 (\*EVERYONE)) CALWAYS 1 (€0) (CAN YOU THINK GF A SPECIFIC EXAMPLE) (WHEN) (WHAT INCIDENT ARE YOU THINKING OF) (REALLY, ALWAYS))) CLIKE 10 (C0 (#AH IS ARE WAS) © LIKE 0) (=01T)) (C03 (NEWKEY)) ) (DIT (CO) CIN WHAT WAY) (WHAT RESEMBLANCE DO YOU SFF) (WHAT DOES THAT SIMILARITY SUGGEST TO YOU) (WHAT OTHER CONNECTIONS DO YOU SEE) (HHAT DO YOU SUPPOSE THAT RESEMBLANCE MEANS) (WHAT IS THE CONNECTIOK, DO YOU SUPPOSE) (COULD THERE REALLY BE SOME CONNECTION) (HOW) ))  $\theta$ 

RECEIVED SEPTEMBER, 1965

Volume 9 / Number 1 / January, 1966

SELES ISR POISE BRE LEEN IEEE NIE UE

### LETTERS—continued from p. 35

The technique consists of translating the code for the letter "O" to the code for the numeral 0 whenever it is encountered in the input character string. If the string consists only of items such as numbers and names and it is necessary to sort alphabetically on names, the occurrence of an alphabetic character within a name field is used to eause the code for zero to be retranslated to the code for the letter "O" by a rescun of the characters in the name field.

If no sorting is required, the retranslation can be avoided, provided that delimiters such as FORMAT or GO TO are spelled with zero within the recognizer segment of a translator. It is also necessary to redefine identifier as

(identifier) ::= (letter) | (identifier) letter) | (identifier) (digit) | (0) (identifier)

where it is understood that the letter "O" is removed from the standard definition of Jetter as in AuGor GO. The redefinition permits the inclusion of identifiers such as OD) or OOPS but prevents the use of an identifier consisting only of the repeated mark O.

This technique requires consisteney of use and might result in chaos in a warehousing operation in which the letter "O" is used in parts labels with check digits.

> L. Rickard Turner NASA Lewis Research Cente: Cleveland, Ohio

> > $\mathcal{F}^{\left( \frac{1}{2}\right) \times \left( \frac{1}{2}\right) }$  , where

### Comments on a Problem in Concurrent Programining Control

Dear Editor:

I would like to comment on Mr. Dijkstra's solution [Solution of a problem in concurrent programming control. Comm ACW 8 (Sept. 1965), 569] to a messy problem that is hardly academic. We are using it now on a multiple computer complex.

When there are only two computers, the algorithm may be simplified to the following:

Boolean array  $b(0; 1)$  integer k, i, j,

comment This is the program for computer  $i$ , which may be either 0 or 1, computer  $j \neq i$  is the other one, 1 or 0;

- CO:  $b(i) := false;$
- Cl: if  $k \neq i$  then begin
- C2: if not  $b(j)$  then go to  $C2$ ; else  $k := i$ ; go to  $C1$  end; else critical section;  $b(i) := \text{true};$ remainder of program; go to C0; end

 $\mathcal{L}$ 

Mr. Dijkstra has come up with a clever solution to a really practical problem. end<br>r. Dijkstra has come up<br>ical problem.<br>.<br>.<br>.

 $G = 0$ 

Harnis Hyman Maunitype New York, New York

a<br>TSS Sam To Dana

# Communications of the ACM 45